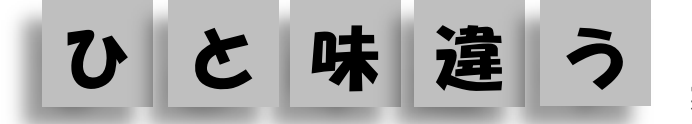

この講座は「さいたまマッチングファンド」助成金事業と して、さいたま市IT政策課とITリーダの集いが協働で 実施します

◇パソコンの基礎的なことは知っているけど、もうちょっとステップアップしたい ◇子どもや孫に教えてもらおうとすると面倒くさいと言われ、相手にしてくれない ◇趣味のサークルで Facebook 等を活用してもっと友達と交流を深めたい ◇自治会や団体のホームページを作りたいが難しそうで手が出ない ◇パソコン講座はたくさんあるけど一方的な講義が多く知識が身に付かない ◇パソコンサークルをサポートしてくれるアドバイザーが欲しい ◇講座終了後のアフターフォローもして欲しい・・・などなど

こんな悩みを持っている地域の方々をサポートする講座を開講します。 私達はさいたま市と一体になって地域の IT 知識の普及推進を図る市民活動団 体です。経験豊富な講師陣が懇切丁寧にサポートいたします。 ※パソコンの基本的な操作(マウス操作・文字入力)が出来る方が対象です ※埼玉市内在住の方が対象です

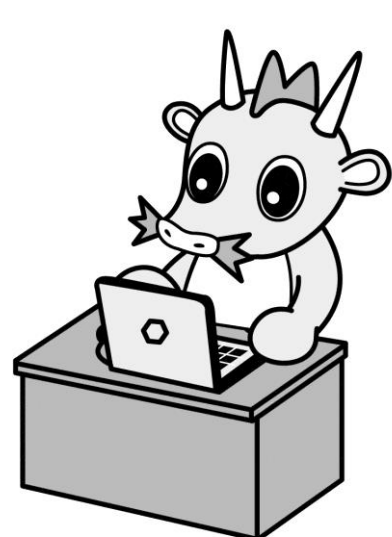

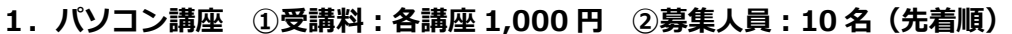

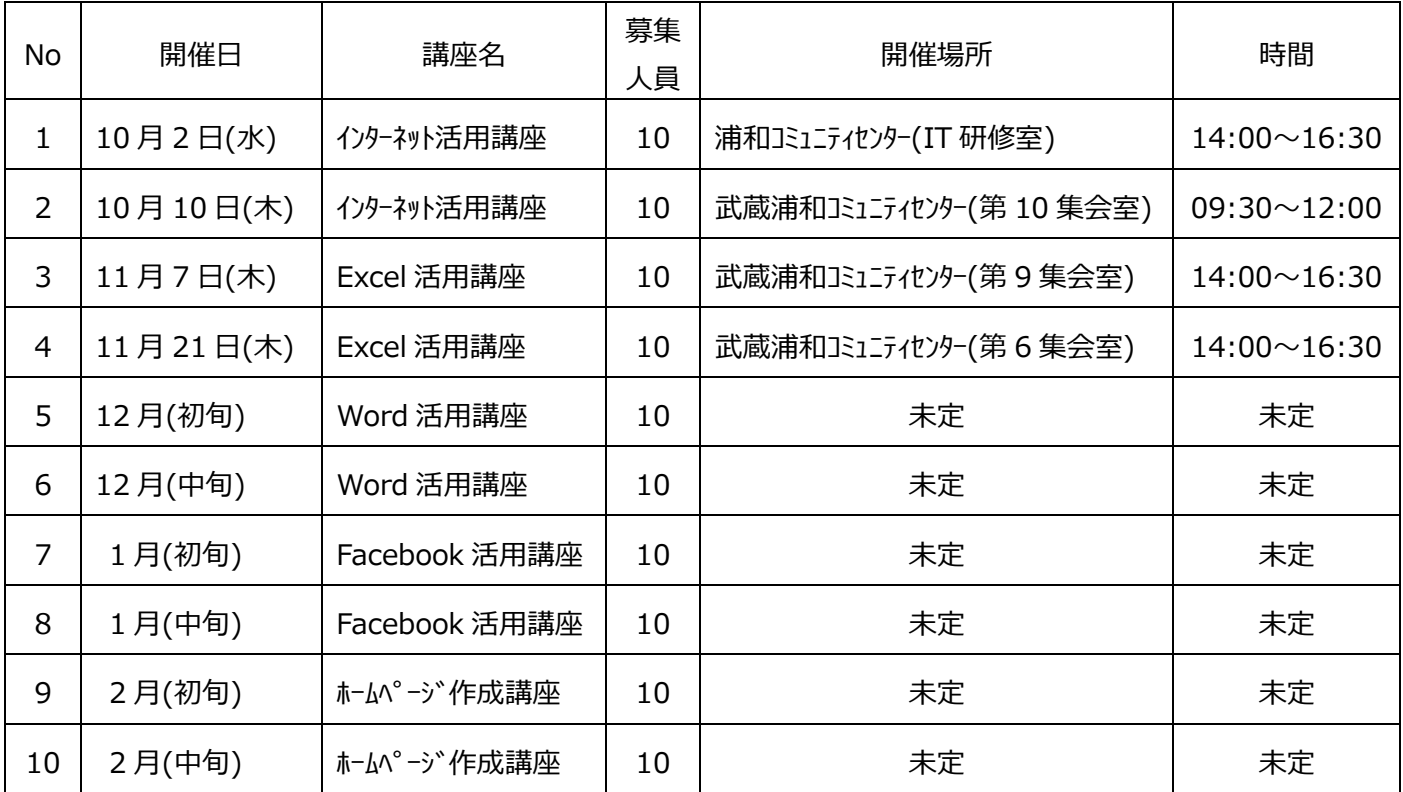

## 2.ホームページ作成支援 ①作業支援料:10,000 円 ②募集団体数:5 団体(先着順)

自治会や市民活動団体様の情報発信力を高めるためにホームページ作成支援を行います。 5日間にわたり、依頼主様と一緒にホームページを作成し、その後のアップデート(更新)や 維持管理の方法についてもサポートいたします。

時期:平成 26年1月~2月頃(依頼主様のご都合に合わせて調整いたします) 場所:依頼主様の希望する場所に出向きます。(さいたま市内のみ)

## 【申し込み方法】

 往復はがき又はメールで ①住所 ②氏名(フリガナ) ③年齢 ④性別 ⑤電話番号 ⑥パソコン 経験年数 ⑦希望の講座番号 を記入のうえ、下記宛にお申し込み下さい。 ただし、ホームページ作成支援ご希望の場合は ⑦希望の講座番号 の代わりに⑦ホームページ作 成支援希望 とご記入下さい。

## ◇往復はがきの場合

〒330-0055 さいたま市浦和区東高砂町 11-1 コムナーレ 9F さいたま市市民活動サポートセンター内 メールボックス A-64「ITリーダの集い」  $\Diamond$ メールの場合 [saitamaitleader@yahoo.co.jp](mailto:saitamaitleader@yahoo.co.jp)

◇問い合わせ先 090-2448-0214 (小林)

【会場地図】 ※12 月以降の会場については未定です

京浜東北 I パルコ/コム JR浦和駅 ナーレ10階 ◎浦和コミュニティも ンタ-

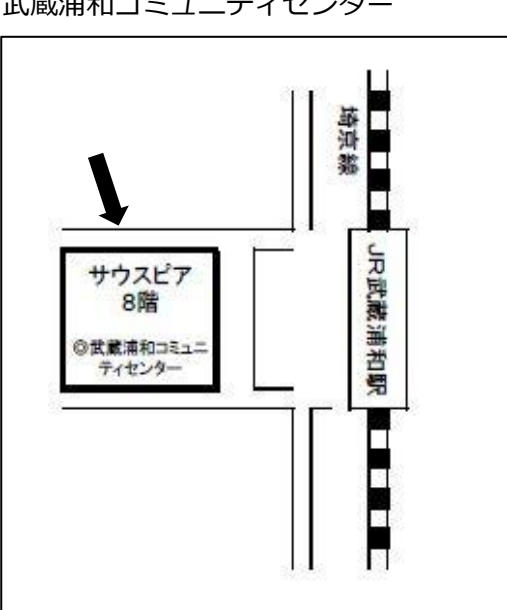

◇主催 ITリーダの集い <http://itleader.jimdo.com/> さいたま市政策局政策企画部 IT政策課

◇協力 特定非営利活動法人 埼玉情報センター

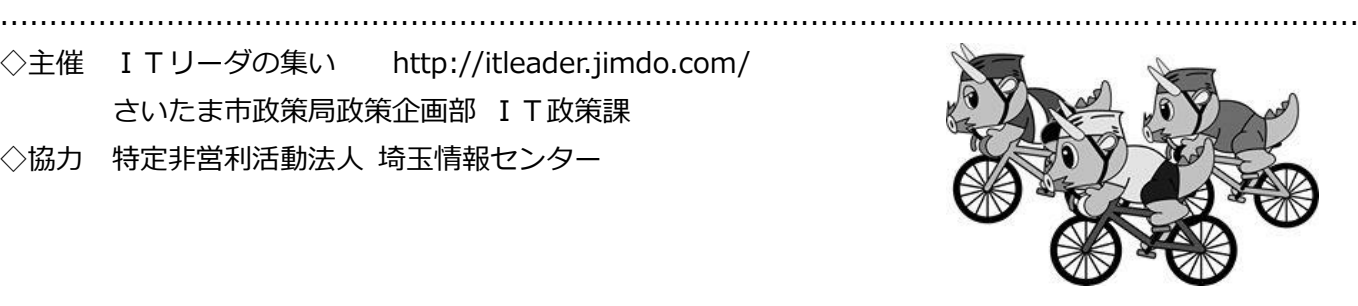

浦和コミュニティセンター アンター 武蔵浦和コミュニティセンター